## **コア - バグ #2488**

## **configure** --with-libs

2012/07/19 22:49 - n-ando

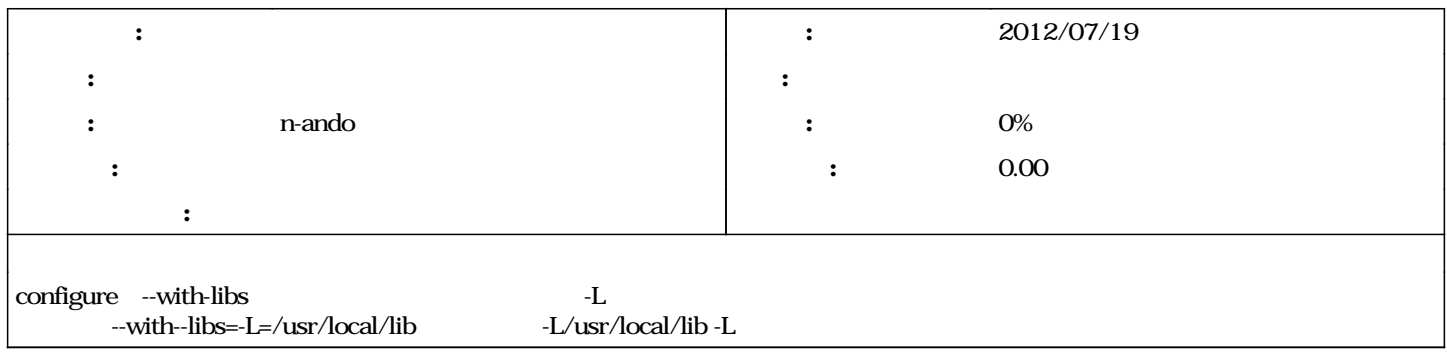

## **#1 - 2015/07/01 09:29 - n-ando**

*- OpenRTM-aist (C++)*